## NAKAJIMA\_MAST\_CELL

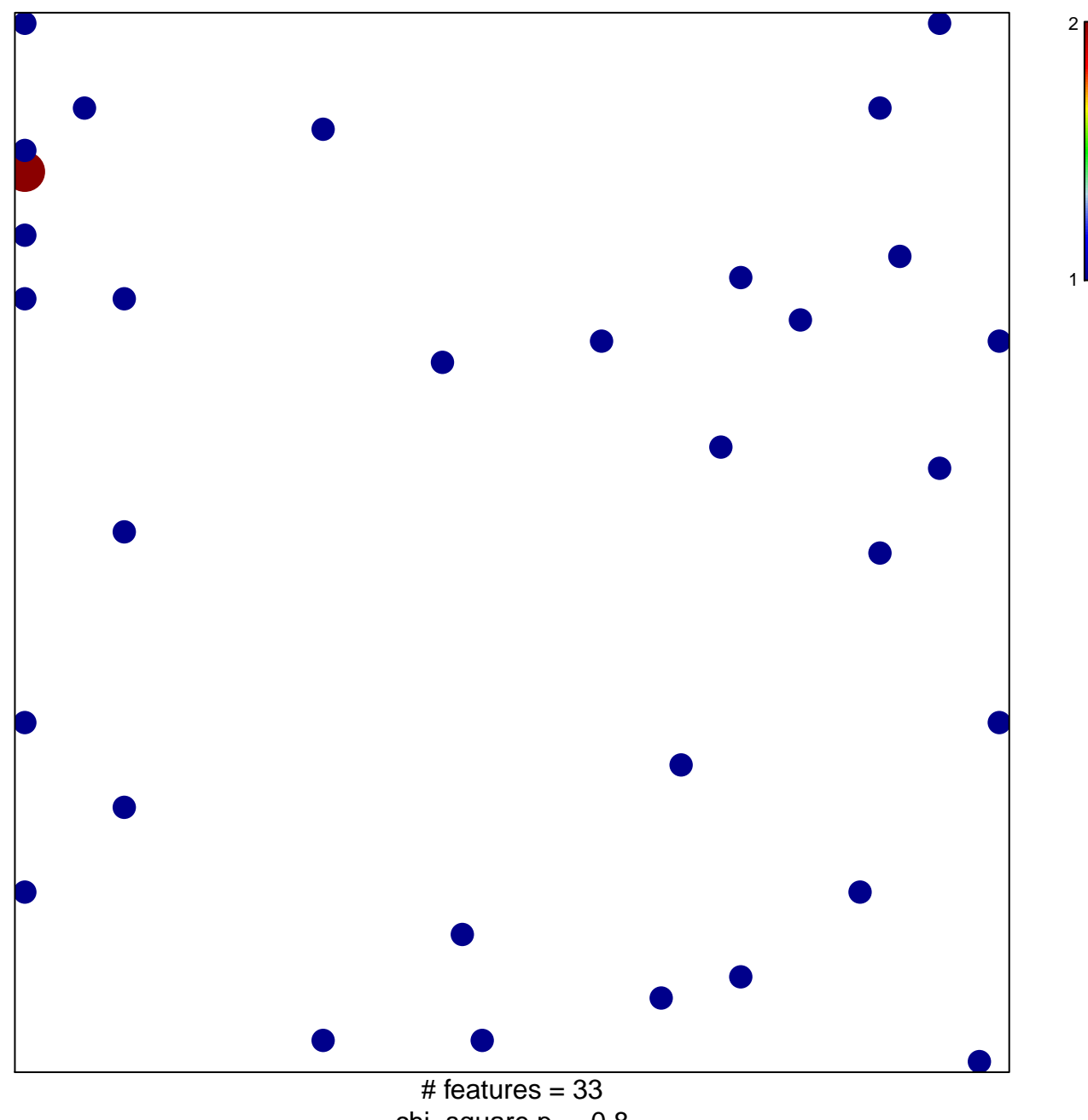

chi-square  $p = 0.8$ 

## **NAKAJIMA\_MAST\_CELL**

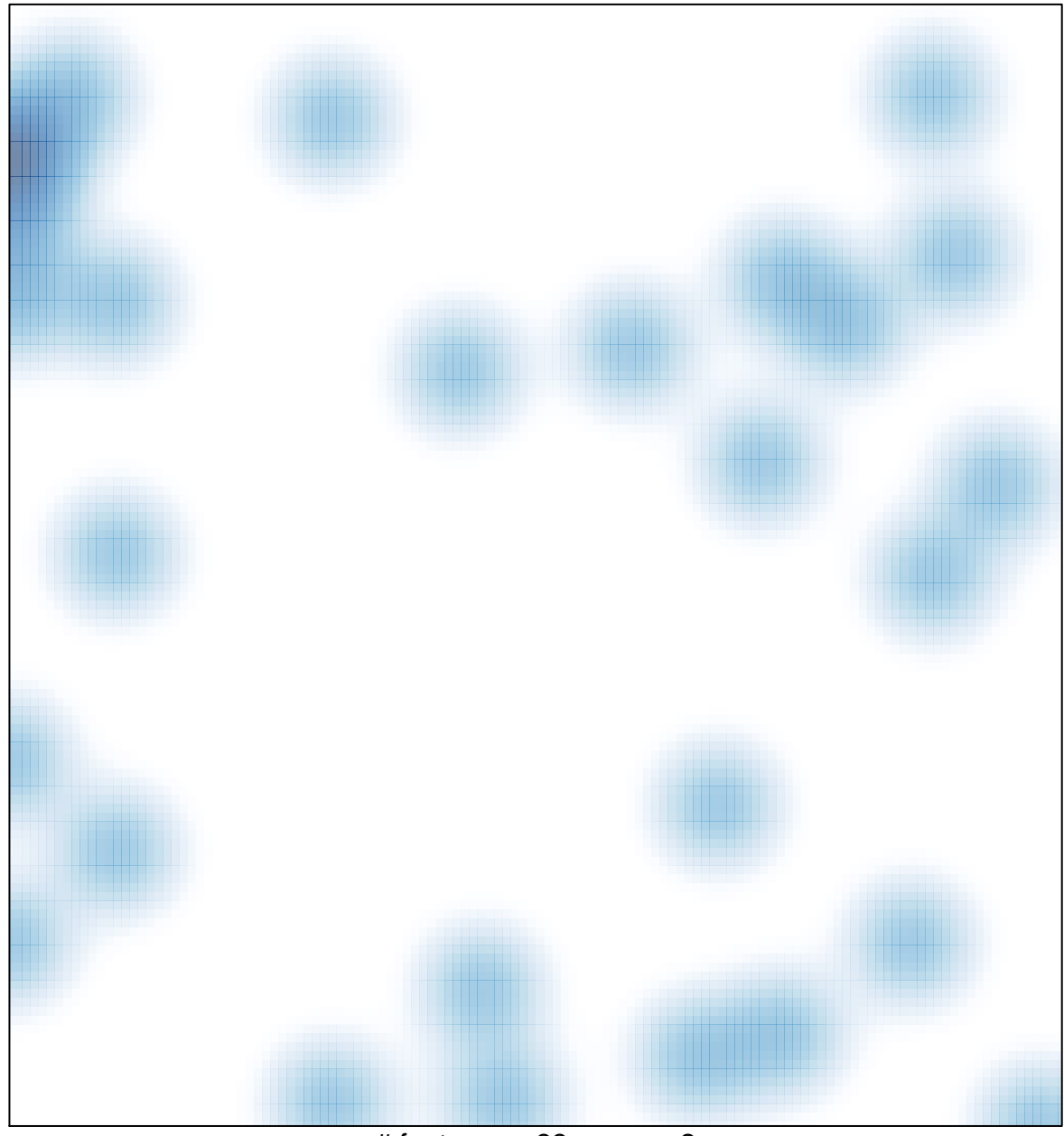

# features =  $33$ , max =  $2$